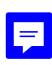

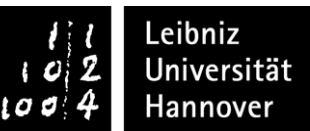

## Bescheinigung über die erbrachten Studienleistungen

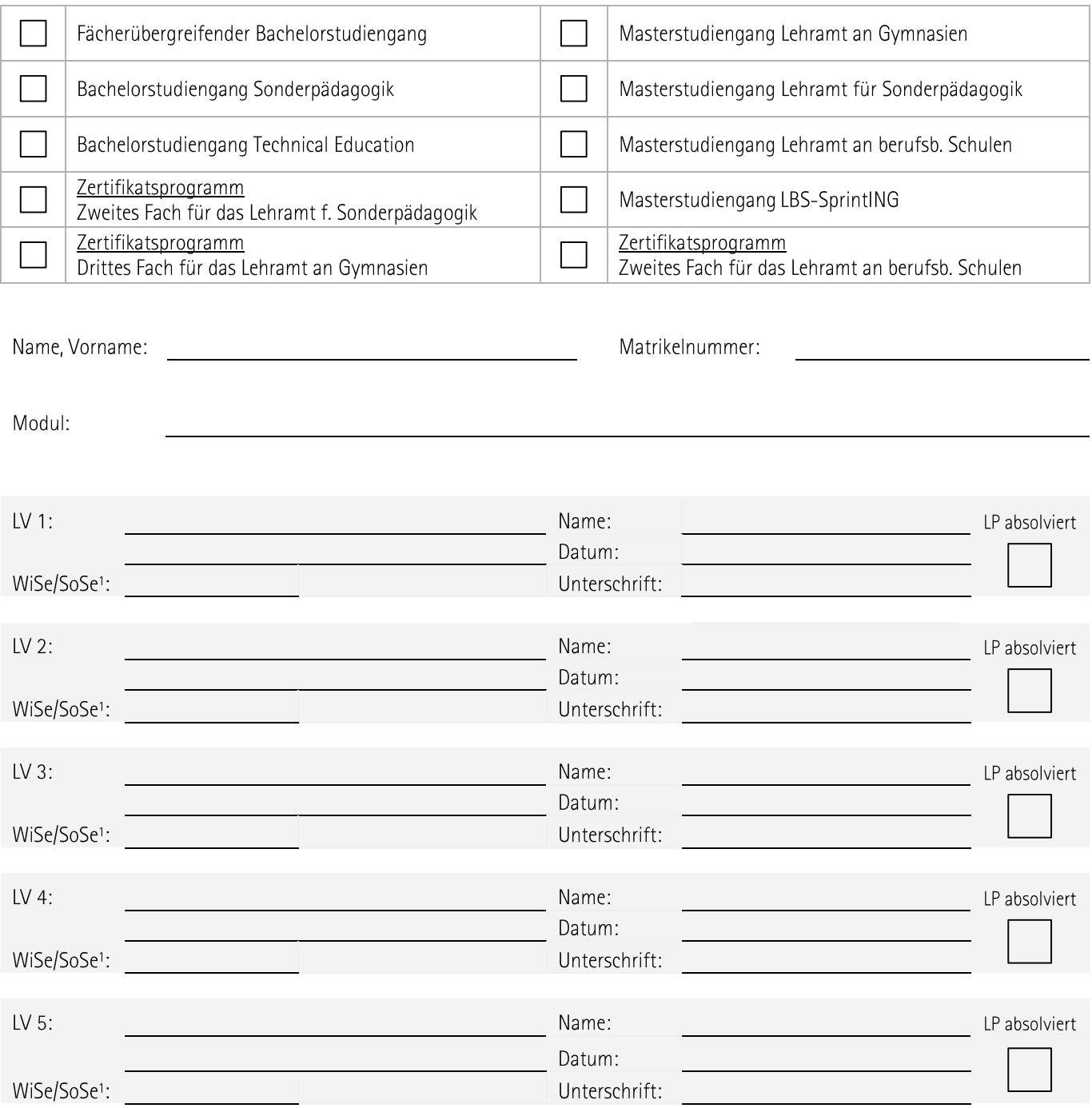

## Alle für das o. g. Modul erforderlichen Studienleistungen wurden vollständig erbracht!

Datum

(Unterschrift Studiengangskoordinator\*in, Modulverantwortliche\*r, Lehrende\*r)

(Stempel der Einrichtung)